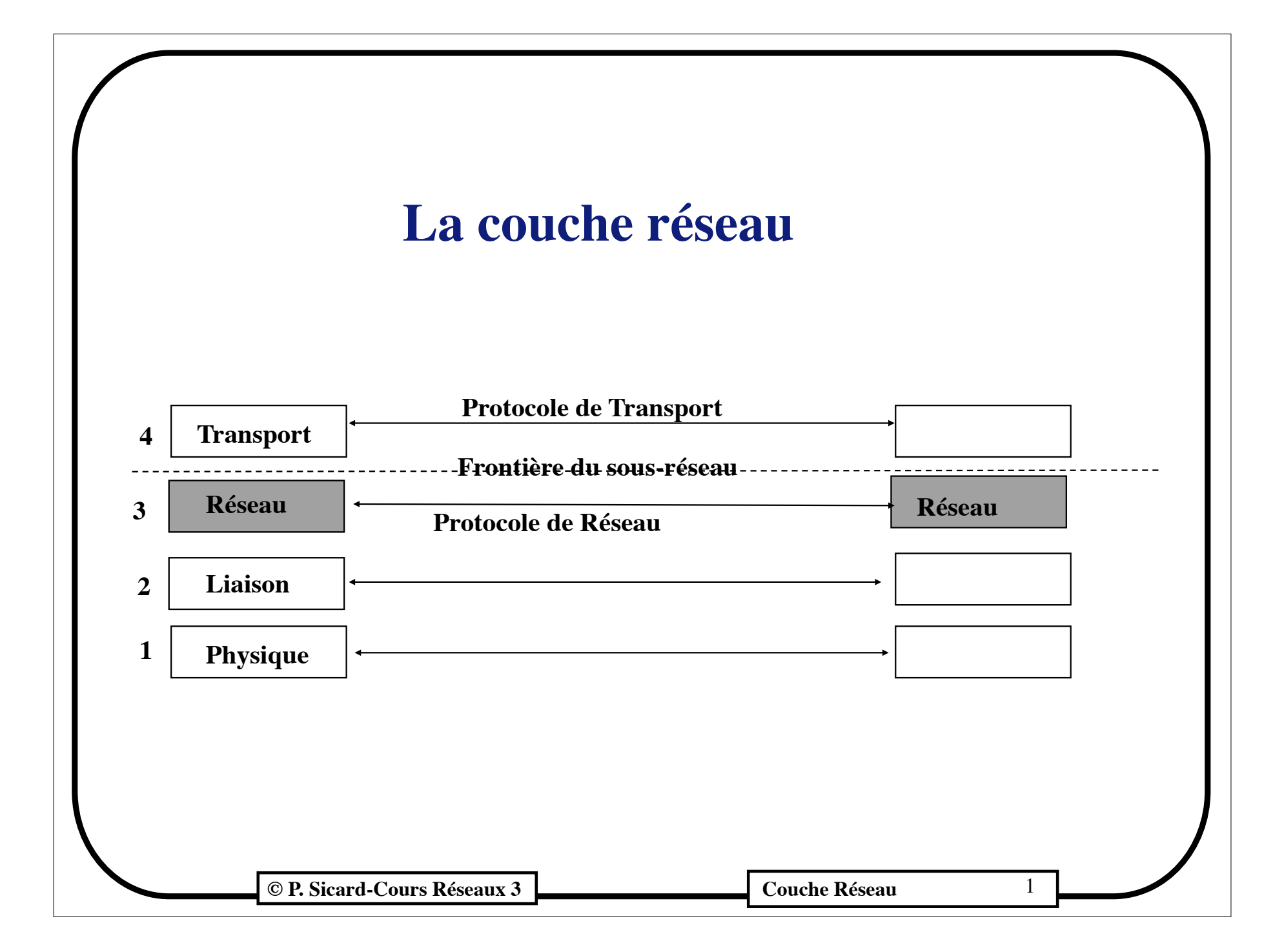

## **Fonctionnalités de la couche réseau**

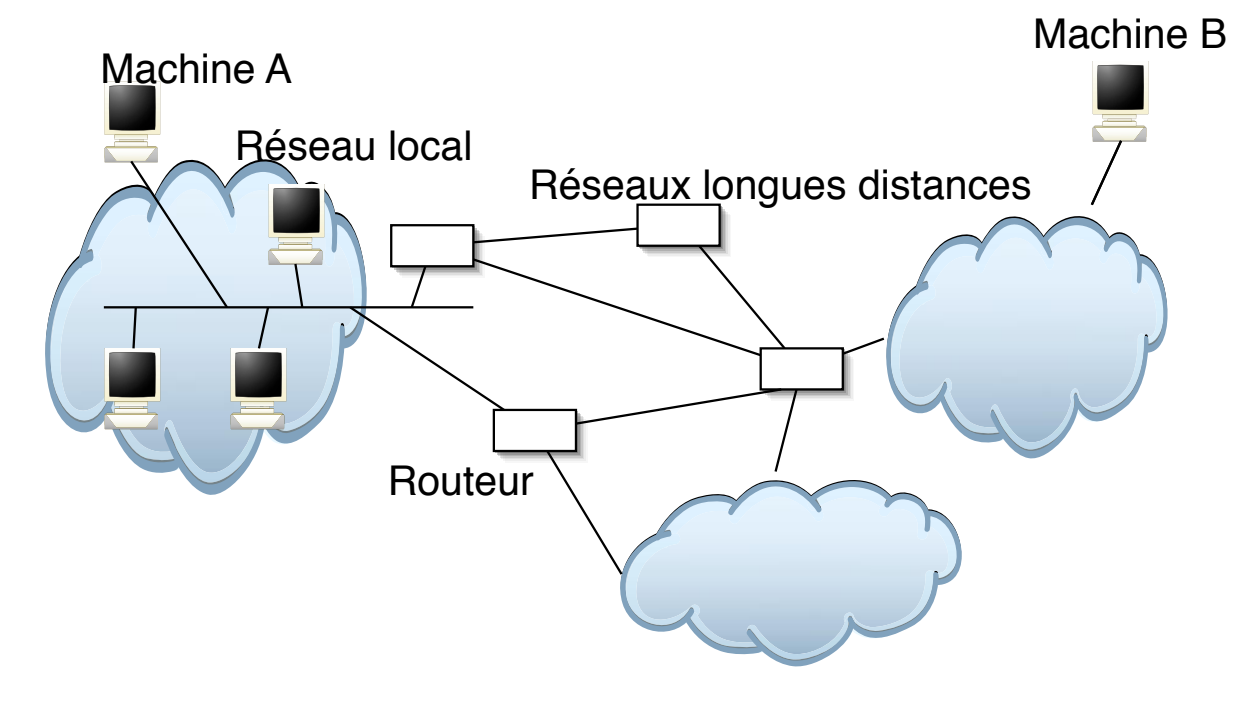

- **• Le routage: déterminer le chemin (/ la route) des paquets à travers le réseau**
- **• Sous réseaux hétérogènes:**
	- **- Segmentation peut être nécessaire**
- **• Le contrôle de congestion: éviter les embouteillages**

**Cours Réseaux 3 Couche Réseau 2** Couche Réseau 2

## **Le routage principe**

- **• Les routeurs sont connectés à plusieurs réseaux**
- **• Le routage :** 
	- **- comment décider de la route à prendre?**
	- **- c'est à dire dans un routeur (ou un host) comment répondre à la question : quel est le prochain routeur à qui envoyer le paquet**
- **• Deux fonctions distinctes**
	- **Décider au vue d!'informations locales (table de routage) et de l!'adresse destination du paquet à qui envoyer le paquet et sur quel réseau le reémettre**
	- **- Construire la table de routage**

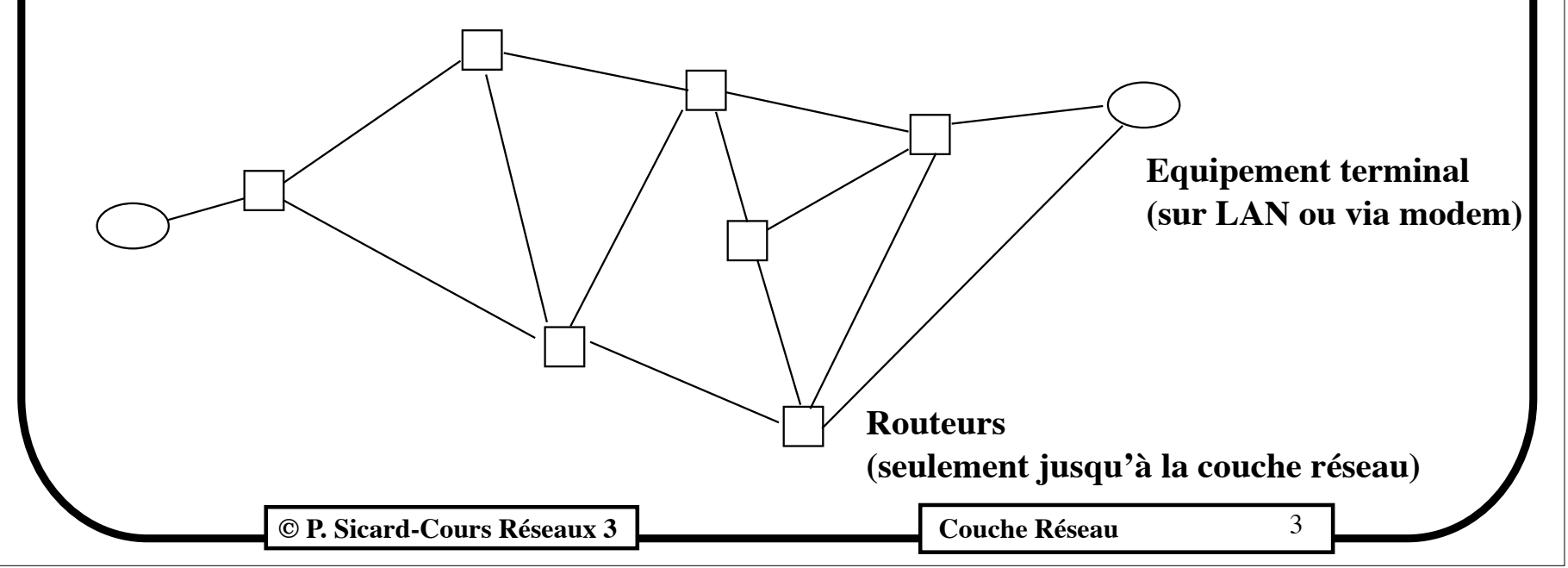

# **Types de service**

- **• Service orienté connexion**
	- **- Une connexion de niveau réseau s'appelle circuit virtuel.**
	- **Le chemin associé au circuit virtuel dans le réseau est alloué à l'établissement de la connexion. La décision de routage n'est prise qu'au cours de la phase d'établissement de la connexion.**
	- **- Tous les paquets circulant sur le même circuit virtuel empruntent le même chemin.**
	- **- Exemple : protocole ATM (Asynchronous Transfer Mode)**
- **• Service sans connexion (Unité de donnée:** *datagramme***)**
	- **- Chaque paquet est envoyé indépendamment des autres et routé séparément.**
	- **Des paquets successifs peuvent donc suivre des routes différentes et il peut y avoir alors déséquencement des paquets**
	- **- Exemple: le protocole IP (Internet Protocol)**

### **Intérêt / inconvénient de ces services**

#### **• Connexion:**

- **- + Pas de déséquencement**
- **- + Ressources réservées au départ** 
	- **• Garantie de qualité de services facile**
	- **• Pas de problème de congestion ultérieure**
- **- Ressources réservées inutilement**
- **- Temps d'acheminement plus long (temps d'établissement de la connexion au départ) -> problème pour le temps réel**
- **- Délicat en cas de défaillance d'un routeur**

#### **• Sans connexion**

- **- + Temps d'acheminement plus rapide**
- **- + Défaillance d'un routeur-> pertes seulement des paquets, adaptation rapide**
- **- + Pas de ressources réservées inutilement**
	- **• Congestion résolue difficilement**
	- **• Qualité de services difficile à garantir**
	- **• Problème de IP actuel**
- **- Calcul du routage à chaque paquet**

# **Classification des algorithmes de routage**

- **• Objectifs :**
	- **- Exactitude, simplicité, équité vis à vis des différents utilisateurs, adaptation dynamique, sécurité et stabilité**
- **• Centralisés, décentralisés**
	- **- Centralisés : les chemins sont calculés par un nœud particulier**
	- **- Décentralisé : chaque nœud calcule les chemins**

#### **• Statique ou dynamique**

- **- Statique : les chemins sont fixes. Il faut les changer "à la main" en cas de modifications du réseau.**
- **- Dynamique : le choix des chemins s'adapte plus ou moins rapidement à des pannes réseaux et machines. L'adaptation à la charge des routeurs est très délicate et non implémentée.**

## **Classification suivant les informations disponibles**

- **• Local ou global**
	- **- Les informations prise en compte pour calculer le chemin sont :**
		- **• globales: connaissance de l'ensemble du réseau** 
			- **• Algorithme "d'état de lien"**
		- **• locales: connaissance partielle du réseau**
			- **• Algorithme à "vecteurs de distance"**
- **• Nombres d'informations prises en compte**
	- **- La plupart des algorithmes associent un coût à un chemin (on parle de métrique).**
	- **- Ce coût peut faire intervenir plus où moins de paramètres: temps de propagation, débit, charge moyenne mesurée etc… mais aussi politique (interdiction de passer par certaines routes).**

**© P. Sicard-Cours Réseaux 3 Couche Réseau 7** Couche Réseau 7

#### **Les adresses IP**

- **• IPv4: sur 4 octets, 2 parties distinctes: machine et réseau local**
- **• Différentes classes suivant les besoins (définies par les 4 premiers bits du 1er octet):**
	- **• classe A: (0) partie machine: 3 derniers octets**
	- **• classe B: (10) partie machine: 2 derniers octets**
	- **• classe C: (110) partie machine: le dernier octet**
	- **• Classe D: (1110) Multicast**
	- **• Exemple: 195.0.0.4 et 195.0.0.5 : 2 adresses de classe C de deux machines appartenant au même réseau local**
	- **• Partie machine à 0 interdit**
- **• Adresses particulières:**
	- **• 127: boucle locale**
	- **• 0.0.0.0 : Utilisé dans protocole d'apprentissage d!'adresse**
	- **• Broadcast: Pour s!'adresser à toutes les machines d!'un réseau local**
		- **• Partie machine ne comporte que des 1. Ex: 192.0.0.255**
		- **• 255.255.255.255**
		- **• Broadcast Ethernet : FF:FF:FF:FF:FF:FF (en Héxa)**

**C** P. Sicard-Cours Réseaux 3 **Could be a later to be a later with S** Couche Réseau 8

#### **Les adresses IP (2)**

#### **• Aujourd!'hui :**

- **- Sans classe -> économie des adresses**
- **- Adresse réseau/ Nombre de bit de la partie réseau**
- **- Ex: 192.0.0.64 / 26**

#### **• Masque de réseau (Netmask):**

- **- Détermine la partie réseau de l'adresse: bit à 1 sur la partie réseau (ET bit à bit pour obtenir la partie réseau)**
- **- Ex: Classe C: Netmask=255.255.255.0**
	- **• 192.0.0.64 / 26 : Netmask=255.255.255.192**
- **- Possibilité d'avoir plusieurs adresses «!réseau!» à partir d'une seule adresse de classe donnée par modification du netmask (on parle de sous-réseaux)**

#### **• Bientôt IPV6**

- **- Saturation des adresses IPv4**
- **- Adresses sur 16 octets**

### **Le routage dans Internet**

- **• Le routage se fait en fonction de la partie réseau de l'adresse IP**
- **La résolution au niveau machine se fait par le protocole ARP (Adress Resolution Protocol) à l'arrivée sur le réseau local**
- **• Il n'y a pas de correspondance adresse-emplacement géographique jusqu'en 93**
- **• Depuis des efforts sont faits pour simplifier le routage**
- **• La décision dans IP du routage:**
	- **- Table de routage:**
		- **• Adresse destination (partie réseau), netmask, adresse routeur voisin**
	- **- Parcours de la table de routage à l'arrivée d'un paquet**
		- **• Pour chaque ligne de la table de routage (Adr, netmask, AdrRouteur) faire**
			- **• Si l'adresse destination du paquet AND netmask = Adr alors** 
				- **– envoyer le paquet au routeur voisin d'adresse AdrRouteur**

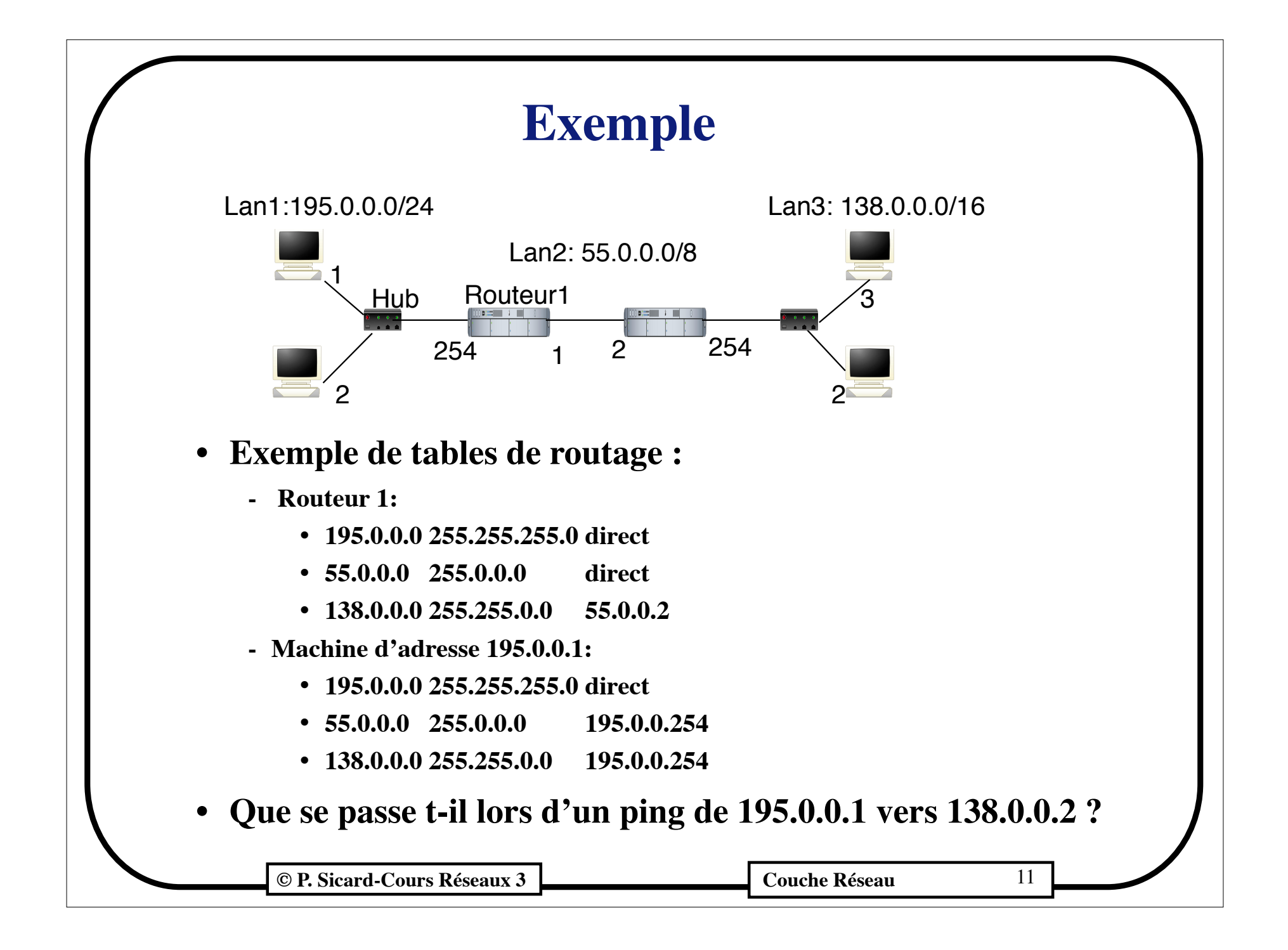

#### **Internet: un routage hiérarchique**

- **• Problème nombre de réseau aujourd'hui**
	- **- table de routage trop importante**
- **• Solution:**
	- **regroupement par zone des routeurs**
	- **- Malheureusement l'adresse Internet ne "donne" pas la zone**
- **• Chaque table de routage contient le moyen d'accéder**
	- **- aux routeurs de sa zone**
	- **- à au moins un routeur de niveau supérieur (ligne de la table de routage particulière «!default!»)**
	- **- Au sommet les routeurs possèdent des tables de routage quasi-complète**
- **• Attention se fait au détriment du choix du chemin optimal**
- **• Dans Internet trois types de routage suivant à quel niveau se trouve le routeur**

**Couche Réseaux 3** Couche Réseau 12

## **Organisation Internet**

#### **• Système autonome:**

- **- Géré par une autorité administrative**
- **- Décide des protocoles de routage -> domaine de routage**
- **- Attribue les adresses IP**

#### **• 2 types pour les systèmes autonomes**

- **- Niveau 1: Réseau à une échelle petite/moyenne jusqu'aux équipements terminaux**
	- **• Exemple: Université.**
	- **• Beaucoup de variation , peu d'adresse à connaître-> dynamique**
- **- Niveau 2: Fournisseurs d'accès, routeurs inter-universitaire (dans RENATER)**
	- **• Une ville, une région**
	- **• Peu de variation , moins de chemin, mais plus d'adresses -> plus statique**

#### **• Niveau 3: routeur Inter-domaine**

**• un pays et inter pays**

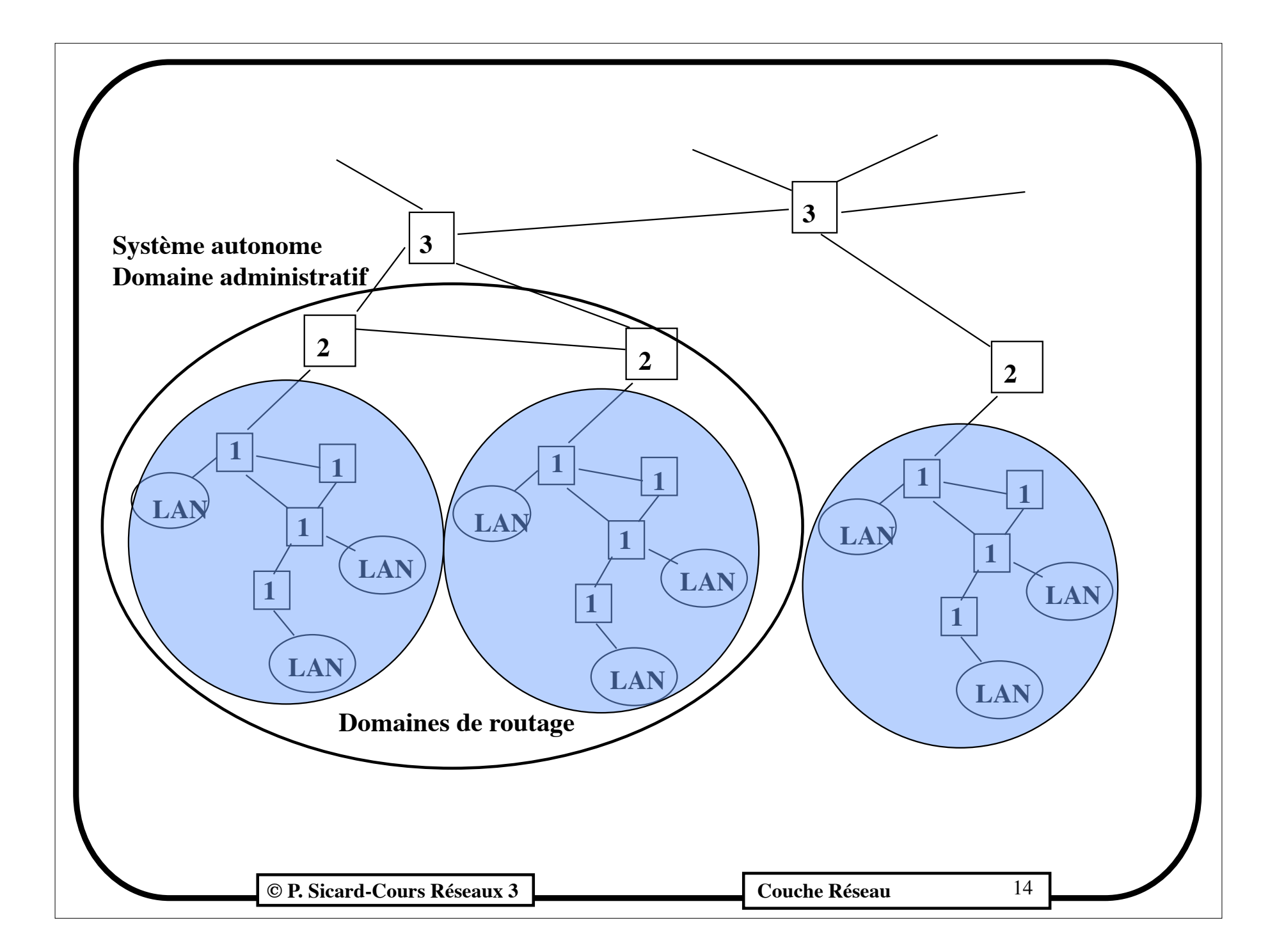

## **Protocoles associés à IP**

- **• Dans les systèmes autonomes : protocole interne (IGP Interior Gateway Protocol)**
	- **- Routeurs/stations:**
		- **• Topologie très variable -> Dynamique**
		- **• Information Locale (calcul léger)**
		- **• Type Distant vector : vision partielle du réseau, protocole RIP (Routing Internet Protocol)**
	- **- Inter-routeurs:** 
		- **• Topologie plutôt fixe mais plus d'adresses à connaître**
		- **• Diffuser ces adresses aux autres routeurs de même niveau**
		- **• Métrique: Débit, charge ...**
		- **• Information locale : protocoles RIP, IGRP (Cisco)**
		- **• Information globale (plus stable): Type état de lien, protocole OSPF(Open Shortest Path First)**
- **• Inter domaine: protocole externe (EGP Exterior Gateway Protocol)**
	- **- Topologie fixe, Critère aussi politique : protocole BGP (Border Gateway Protocol)**

## **Un exemple de protocole de routage Le protocole RIP**

- **• Type vecteur de distance: les routeurs n'ont pas une vue globale du réseau, ils s'échangent les distances qu'ils connaissent**
- **• Un des premiers protocoles utilisé dans Internet pour le routage interne au domaine, toujours très utilisé (version 2)**
- **• Utilisé de routeur à routeur et de routeur à équipement terminal**
- **• Dynamique**
	- **– Adaptation aux modifications du réseau**
- **• Distribué et local:** 
	- **– les routeurs n'ont qu'une vision locale du réseau**
	- **– Echange entre routeurs voisin du contenu de leur table de routage**

### **Fonctionnement de RIP**

- **• Association d'un coût aux lignes de la table de routage:**
	- **- coût= le nombre de réseaux traversés pour arriver à destination**
	- **- RIP détermine le chemin à mettre dans la table de routage en fonction de ce coût**
	- **- Pas de mémorisation de chemins multiples**
- **• Echange des informations entre les routeurs:**
	- **- Application particulière (démon) qui utilise le protocole UDP (User Datagram Protocol de la couche transport) et modifie la table de routage en fonction des informations reçus des routeurs voisins**
	- **- Un paquet RIP contient une liste (Adresse réseau, coût)**
	- **- Les paquets sont émis en broadcast**

# **Algorithme de RIP**

- **• Chaque routeur envoie à tous ses voisins périodiquement (30 s) une liste (@ réseau, coût) qu'il connaît d'après sa table de routage (voir limitation plus loin)**
- **• A la réception d'un paquet RIP arrivant d'un routeur voisin d'adresse @routeur pour chaque destination (@destination, cout) contenue dans la paquet faire**
	- **- Si @destination inconnue** 
		- **• rajouter dans la table de routage (@destination, @routeur,cout +1)**
		- **armer timer**
	- **- Si @destination connue (apparait dans la table (@destination, @routeur\_voisin, cout\_présent))**
		- **• Si @routeur\_voisin = @routeur alors** 
			- **– changer table (@destination, @routeur, cout + 1)**
			- **– relancer timer**
		- **• Si @routeur\_voisin ≠ @routeur et cout+ 1 < cout\_présent alors** 
			- **– changer table**
			- **– relancer timer**
- **. Si sonnerie d'un timer (2mn 30) supprimer de la table la destination correspondante**

#### **Fonctionnement de RIP**

- **• Pour les équipements terminaux seule la partie réception de l'algorithme est effectuée**
- **• A l'initialisation des routeurs les tables de routage sont initialisées avec l'ensemble des adresses des réseaux auxquels le routeur est directement connecté**
- **• Le coût minimum (1) est alors associé à ces adresses destinations**
- **• Exemple:**

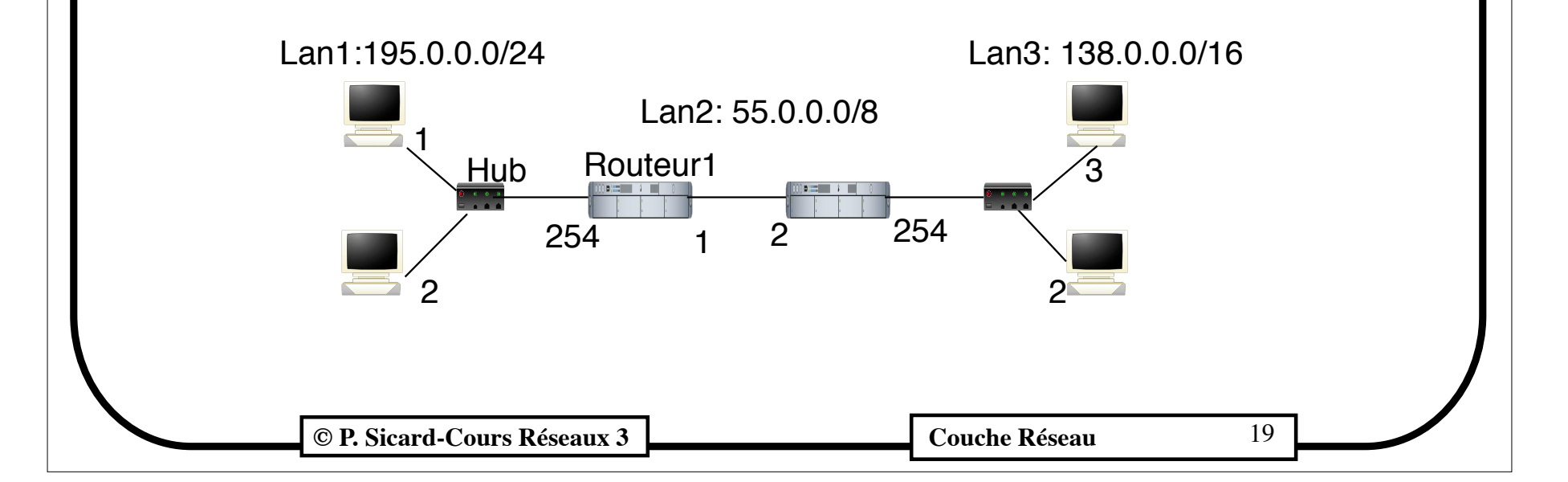

#### **Table de routage**

- **• Initiales (après la configuration des interfaces):**
	- **- Routeur1:** 
		- **• 195.0.0.0 255.255.255.0 direct 1**
		- **• 55.0.0.0 255.0.0.0 direct 1**
	- **- Routeur2:** 
		- **• 195.0.0.0 255.255.255.0 direct 1**
		- **• 138.0.0.0 255.255.0.0 direct 1**
	- **- Machine 195.0.0.1:**
		- **• 195.0.0.0 255.255.255.0 direct 1**
- **• Paquets RIP:**
	- **- Envoyés par le routeur1 sur LAN1: (55.0.0.0, 1)**
		- **• La machine 195.0.0.1 va ajouter (55.0.0.0, 195.0.0.254, 2) dans sa table de routage**
	- **- Envoyés par le routeur1 sur LAN2: (195.0.0.0, 1)**
		- **• Le routeur 2 va ajouter (195.0.0.0, 55.0.0.1, 2) dans sa table de routage**
	- **- ....**

### **Convergence de RIP**

- **• Pour arriver à un état stable il faut que les informations se propagent de proche en proche**
- **• Le temps de stabilisation dépend de la largeur du réseau:**
	- **- largeur \* 30 secondes**
- **• Adaptation dynamique aux modifications du réseau:**
	- **• Panne d'une machine ou coupure d'un lien (changement de route)**
	- **• attention la convergence n'est pas instantanée**

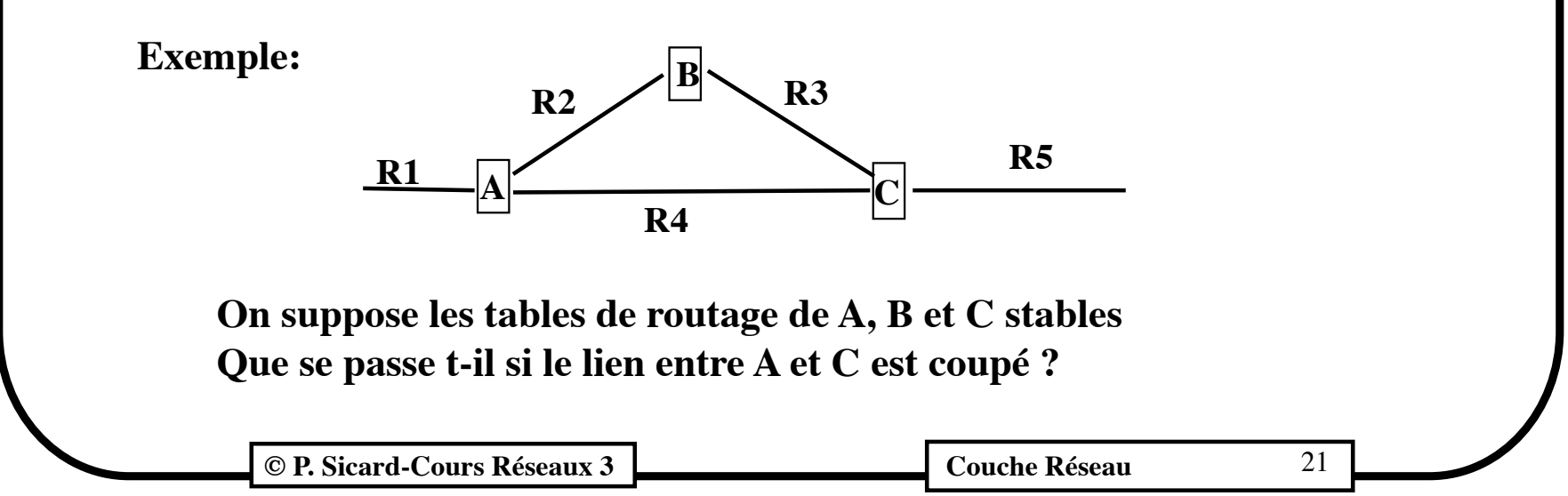

#### **Problème du comptage à l'infini**

- **• L'algorithme de RIP tel qu'il a été donné auparavant peut être mis en défaut**
- **• Que se passe-t-il sur le réseau suivant dans le cas où la ligne de A vers B est coupée ?**

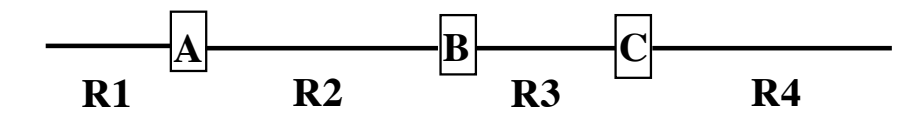

- **• Solution "horizon coupé":**
	- **- Les paquets RIP ne contiennent pas toute la table de routage. Ils ne contiennent que les adresses qui n'ont pas été apprises par la ligne sur laquelle ils sont émis**

### **Problème du comptage à l'infini (2)**

- **• L'algorithme peut toujours être mis en défaut dans le cas de boucle dans le réseau**
- **• Exemple :**

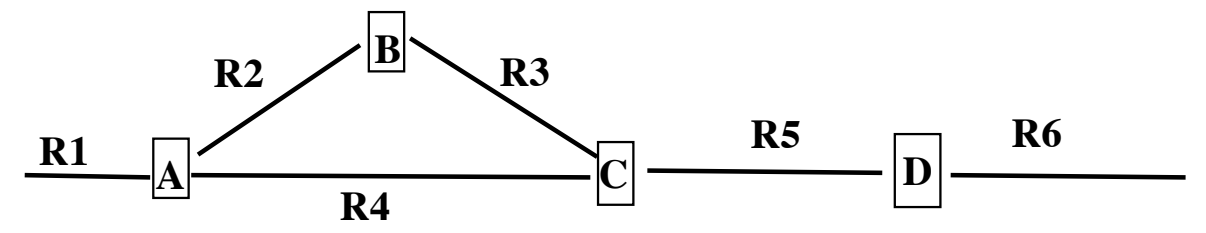

- **• Si la ligne entre C et D est coupée, un scénario possible**
	- **– C élimine de sa table de routage R6 (plus de paquet RIP de D)**
	- **– Puis A élimine de sa table de routage R6 car C ne lui envoie plus rien sur R6 .**
	- **– B n'a pas encore éliminer R6 de sa table de routage (timer non synchronisé)**
	- **– B envoie à A qu'il peut accéder à R6 avec un coût de 3**
	- **– A va donc envoyer à C qu'il peut accéder a R6 avec un coût de 4**
	- **– Ca tourne en rond en augmentant de 1 à chaque coup. La distance de A et B et C vers R6 va augmenter jusqu'à l'infini.**

# **Solutions au comptage à l'infini**

- **• Le problème survient dès que le réseau possède des boucles. Pour remédier complètement au problème il faudrait avoir une vision globale du réseau**
- **• Le fait de limiter l'infini à un entier relativement petit limite les dégâts. Mais il doit être supérieure au nombre maximum de saut dans le réseau complet (RIP : 16)**
- **• Pour améliorer le protocole deux techniques supplémentaires:**
	- **– Retenue des chemins:** 
		- **» Dans le cas où un routeur supprime de sa table une destination. Pendant une durée transitoire (le temps que le problème est fait le tour de la boucle éventuelle), un routeur s'interdit de prendre en compte une nouvelle route pour cette destination**
		- **» Après la durée transitoire on reprend l'algorithme classique**
	- **– Route empoisonnée**
		- **» Dans le cas précédent si la boucle est trop grande, ça ne marche pas si on limite l'état transitoire**
		- **» Le routeur mémorise le dernier coût enregistré pour une destination, si le prochain coût (après élimination) est largement supérieur à celui mémorisé, il l'ignore**